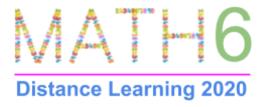

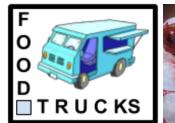

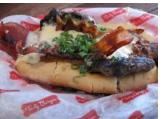

Mrs. Doolan - Mr. Millard - Mr. Sangha

Day 8 - Intro to the Food Truck Project

## **DESIGN A FOOD TRUCK**

Food trucks are everywhere--weddings, concerts, festivals, sports games, parties. And today you are going to start your own food truck! You can work alone or with a friend or two. If you would like to work with another cluster friend that is not in your math class, that's fine too! You'll create the name, logo, food type, and menu for your food truck business. To get started, you are going to watch a video on cool food truck ideas. Once you're finished, decide if you are going to work alone or with a friend or two. Next, fill in the Google Form telling me who your partners are (if any) and what type of food your truck MAY offer. You can change any of this information over the next couple of days as your design evolves. There is a work checklist on the following page that outlines the rest of this week.

## **FOOD TRUCK VIDEO**

**Google Form** 

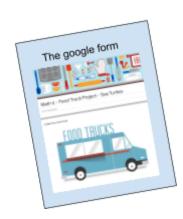

Checklist: Tuesday 3/31 - Friday 4/3 ★ Days 8 ---- 11

## Day 8 -- 9 Tuesday and Wednesday

- Watch Food Truck Video
- Choose to
  - work alone

OR

☐ Find 1 or 2 partners

Partner 1 \_\_\_\_\_ (optional)

Partner 2 \_\_\_\_\_ (optional)

☐ Fill Out GoogleForm

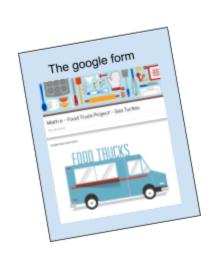

## Day 10 -- 11 Thursday and Friday

- ☐ Decide what food your Truck will sell
- ☐ Come up with a Truck/Business Logo

The Truck PDF

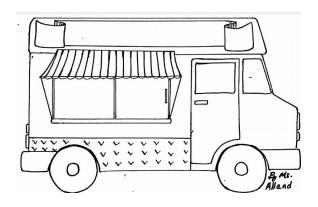